## **文章来源:传知网校**

 对于通过期货基础知识和期货法律法规的,可获得期货从业人员资格考试合格证。 对于通过期货投资分

析的,可获得期货投资分析考试合格证。**期货从业合格证**打印流程如下:

一、进入"中国期货业协会"官网,资格考试-成绩查询

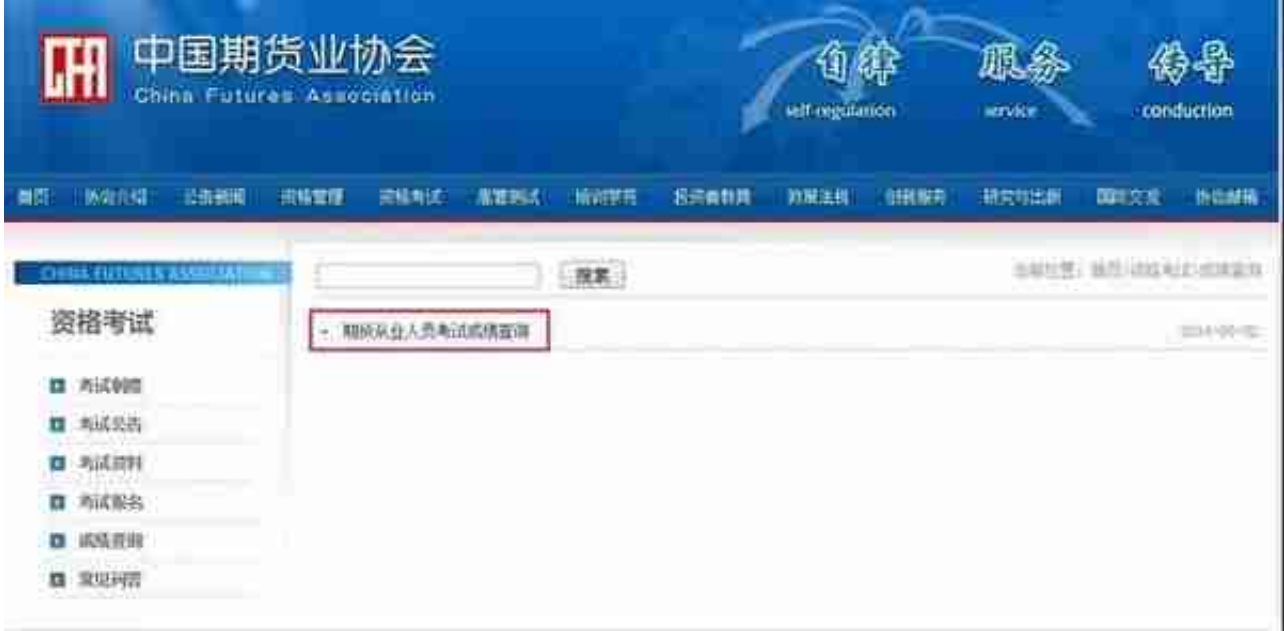

三、输入对应信息:

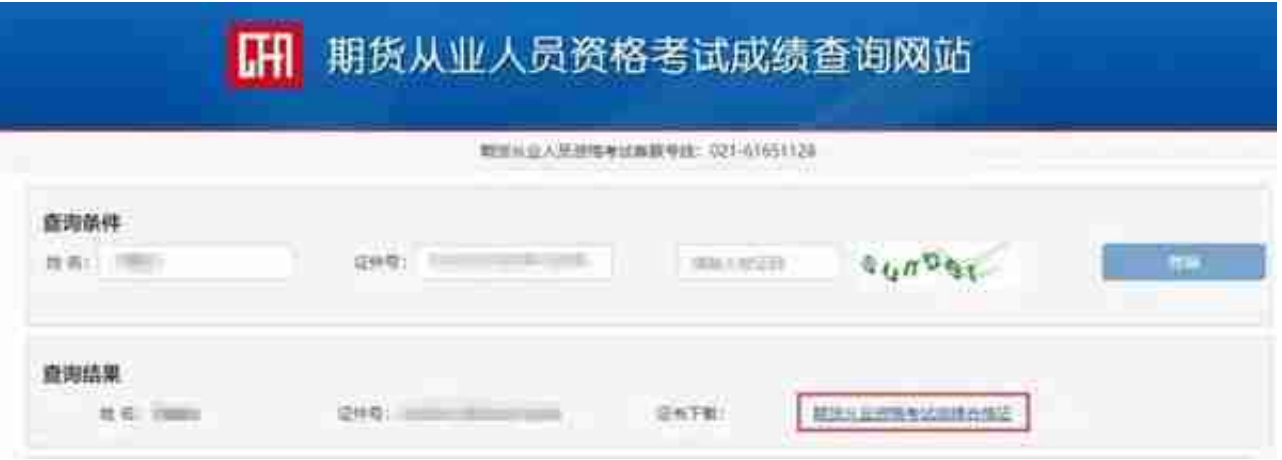

 **期货从业合格证打印时间:考试结束7个工作日后**

## **注意事项**

 对于期货基础知识和期货法律法规,单科成绩有效期为当年及以后两个年度。以上 两个科目考试成绩均合格后,可获得期货从业人员资格考试合格证。合格证长期有 效,可登陆中国期货业协会网站查 询或打印。取得合格证后,可通过所在机构向中国期货业协会申请期货从业资格。

**期货从业证书申请程序**

1---提交申请材料

登陆协会网站的"从业人员管理"页面,下载"期货从业人员个人信息填报表" 打印填写后连同以下申请材料提交所在机构:

1、申请人身份证复印件;

2、申请人学历证书复印件或相关证明文件;

3、申请人最近三年内未受过刑事处罚的证明;

4、身份证及照片的扫描件。

2---机构录入申请人信息

机构对申请材料审查后,将申请人相关信息录入"中国期货业协会行业信息管理平

台"。机构必须将申请人所有信息完整准确录入后才能代为申请资格。机构如需要 由协会为其修改"行业信息管理平 台"中数据,请下载"中国期货业协会期货行业信息管理平台信息修改申请表"。

3---机构进行申请资格操作

机构登录协会"行业信息管理平台",进入"从业人员资格管理-会员从业资格管"栏目,选中被申请人,点击"申请资格"操作。

4---协会审核

 协会对机构提交的申请信息进行审核,必要时可要求机构提交有关证明材料,协会 在机构提交申请后10个工作日内审核完毕。

5---通过公示

 对于通过审核的申请人,协会为其办理从业资格注册,分配从业资格编号,并通过 协会网站或指定媒体进行从业资格信息公示。